## How to submitOpenAI Gym AIs to the Fighting Game AI Competition

Team FightingICE June 23, 2019

## Required files

• README file

- Write how to execute your AI or anything else that we should know about AI execution.
- Slides (PowerPoint, etc.) of 3 to 5 pages that describe
	- Your team (developer names and affiliations plus the AI name)
	- Your AI (concepts, techniques, etc.)
- yourAI.py
	- The name of the file and the name of the class must be the same.
	- For example, yourAI.py -> class yourAI()
- Other files
	- See the next slide

**(Please note that all submitted entries will be made publicly available after the competition)**

## File hierarchy in the competition

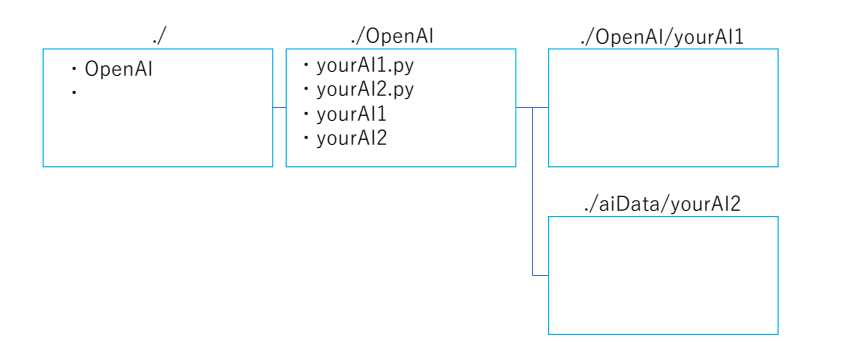

• Other files must reside in ./OpenAI/yourAI/ where the folder (in this example, yourAI) must have the same name as your AI class

## During a fight in the competition

- An instance of your AI will be generated.
- The environment will only call get  $\arctan(\text{self}, \text{obs})$  to obtain an action from your AI given an observation *obs*
- If you have any questions, please feel free to contact us at ftg.aic@gmail.com

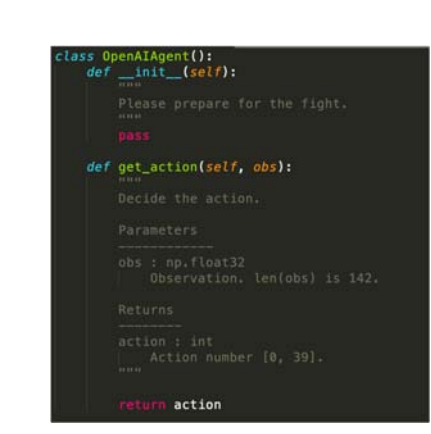